**RawPreviewExtractor Crack For Windows (2022)**

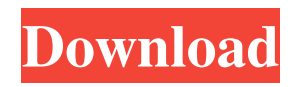

**RawPreviewExtractor Crack+ With License Key [32|64bit]**

## **RawPreviewExtractor Crack + With License Key Latest**

RawPreviewExtractor Cracked Accounts is a very powerful tool that allows you to extract JPEG previews from RAW images. Raw images are the result of a file format that allows you to save the original data and not a preview. In short, a RAW file is much larger than its JPEG counterpart and it lacks all the visual information. How to Install: RawPreviewExtractor Cracked 2022 Latest Version is a free application that is freely available for all Windows users. However, you will also need to install an additional free program (DZPanel) to gain access to DZ, where RawPreviewExtractor Cracked Accounts is stored.

RawPreviewExtractor Crack Keygen Website: Exercise: Please share your own experience, insights and points of view by posting your own reviews, experience or tutorials about this software. You can also help us to improve this software by suggesting new features you would like to see in it. This will help the community to maintain and improve its quality. A: For Windows 7 and Windows 8 users there's Raw Converter by Luminous Landscape. A: RAWtoJPEG 10 Express for Windows allows you to convert single raw files to jpegs. Also for your information: RAWtoJPG for Windows is a freeware alternative to RAWtoJPEG. Advanced Raw Converter is a freeware, stand-alone, executable RAW converter. (source: raw-shot.com) RESISTIM Outdoor Blueberry Fire Pit Features 2 18 Inches Round Fire Pits And 2 Heaters In One Working and living in the great outdoors? Then it's time to upgrade to the best home outdoors appliances. We certainly can't be the only people who struggle with finding a perfect camping and outdoor fireplace. Whether you need something to keep you warm or just something to light up your campsite, OutdoorBlueberry.com is your solution to the most efficient and eco-friendly fireplace options. We carry high-quality gas and wood-burning fire pits to reflect both the beauty and comfort of the great outdoors. All OutdoorBlueberry.com fire pits are made from premium materials that will last forever. Wood or gas? Arguably the most obvious and defining difference between wood and gas fire pits is the fuel source. Wood is burnt in 09e8f5149f

## **RawPreviewExtractor Free Download For Windows**

"RawPreviewExtractor is an image viewer and a converter for RAW format. It supports plug-ins for image viewing purposes. The program aims at providing RAW data to the JPEG preview that is embedded in the RAW format. Once the preview is extracted, all the images can be viewed and selected, and directly converted into the JPEG format. RawPreviewExtractor includes a file renaming utility, which can be used to change the name of a RAW file." Source: A: There are a few ways. Personally, I use Adobe Lightroom, that lets you create a duplicate with a separate profile (tab) and then you can just convert at a later date (another tab). I do this for any RAW files that I want to keep with an earlier version of a file. The other way is to use a free program called PhotoFiltre, available from here: It lets you merge different RAW files into one image, and then you can convert to the JPEG format once the merged file is created. The present invention relates to a laser welding method and device for laser welding of a metal strip and, more particularly, to a laser welding method and device for laser welding of an elongated metal strip. Laser welding is a process in which a laser beam is used to melt adjacent metal surfaces sufficiently to promote rapid solidification. Although the melting of the metal does not necessarily take place in the form of a welding joint, as in resistance spot welding, the rapid solidification of the molten metal in the welding zone does provide a particularly suitable joint. In addition, the laser beam permits the welding to be carried out with energy absorption of less than 1.0 J/cm2. Laser welding of strip material normally takes place by forming a welding sequence on either the strip end which will be joined to the next piece of strip or the piece of strip which is to be joined. If the welding sequence is carried out on the strip end, the stripping of the end prior to the formation of the welding sequence is particularly easy and no special stripping equipment is necessary. The laser beam then melts the end in the welding zone and cooling takes place very rapidly. The end to be welded in this case is the weakest point of the strip material and the weld will be of sufficient strength to retain the joint formed. To

## **What's New in the?**

\* Converts RAW files to JPEG preview images. \* Command line options can be specified. \* Extracts previews from RAW files into separate JPEG images. \* Allows preview extraction from RAW files other than jpeg. \* Extracts from multiple selected files, a folder, or an entire directory. \* Copies the extracted preview images to the same directory as the original. \* Allows renaming of files. \* Allows renaming of directories. \* Converts only JPEG previews extracted from RAW files to JPEG images. \* Allows preview extraction from RAW files other than jpeg. \* Command line options can be specified. \* Extracts previews from RAW files into separate JPEG images. \* Allows preview extraction from RAW files into JPEG. \* Converts only JPEG previews extracted from RAW files to JPEG images. RawPreviewExtractor is compatible with all versions of Windows. It can be downloaded free of charge from 2. RAW to JPEG Converter RAW to JPEG Converter is a native 64-bit software tool that converts RAW files to JPEG format. The program's efficient conversion and maintaining quality are not only capable of upgrading RAW files to JPG format, but also preserving the RAW file format of your work. To achieve the best results, there should be a high quality setting with sharpened layers and much more. With this quality setting the output file has the look of JPEG with high quality. RAW to JPEG Converter works with the DMF (Windows) and MMF (Mac) format. With it, you have a chance to convert the RAW to JPEG format without any limitations. This program works with basic size, color, density, and speed settings. Besides the RAW to JPEG conversion, the program also offers users to convert RAW files to other formats that you can easily work with such as TIF, BMP, PSD, and GIF. What's more, the program allows the user to add a watermark to the file and even convert multiple files at once. All the output images of this program are tagged with the original RAW filename and date and time. This program is very easy to use and has easy navigation. RAW to JPEG Converter Review RAW to JPEG Converter helps us by converting RAW files to JPG. In fact, this RAW to JPEG Converter is the

## **System Requirements For RawPreviewExtractor:**

\* Microsoft Windows 7 (SP1), Vista, or Windows XP with Service Pack 2 or newer. \* CPU: Dual core 2.0 GHz AMD Athlon or equivalent, 64-bit Intel Core 2 Duo, Pentium 4 2.4 GHz CPU (or equivalent) with SSE2 or better instruction set support. \* Graphics: Hardware-accelerated VDI graphics card with WDDM 1.0 drivers for the DirectX9 or DirectX10 API's. There are three levels of hardware acceleration available in the driver - [Hardware Acceleration (

<http://dottoriitaliani.it/ultime-notizie/benessere/docraid-free-2022-latest/>

[https://automarkt.click/wp-content/uploads/2022/06/Easy\\_WebTV\\_And\\_Radio\\_\\_Crack\\_\\_\\_Activation\\_Code\\_With\\_Keygen\\_Fr](https://automarkt.click/wp-content/uploads/2022/06/Easy_WebTV_And_Radio__Crack___Activation_Code_With_Keygen_Free_Download_March2022.pdf) [ee\\_Download\\_March2022.pdf](https://automarkt.click/wp-content/uploads/2022/06/Easy_WebTV_And_Radio__Crack___Activation_Code_With_Keygen_Free_Download_March2022.pdf)

<https://my.rv.ua/advert/pctimer-2-2-0-0-crack-with-key-download-pc-windows/>

[https://alexander-hennige.de/2022/06/08/excel-convert-files-from-english-to-arabic-and-arabic-to-english-software-crack-win](https://alexander-hennige.de/2022/06/08/excel-convert-files-from-english-to-arabic-and-arabic-to-english-software-crack-win-mac-march-2022/)[mac-march-2022/](https://alexander-hennige.de/2022/06/08/excel-convert-files-from-english-to-arabic-and-arabic-to-english-software-crack-win-mac-march-2022/)

<https://executiverighthand.com/wp-content/uploads/2022/06/quyteliz.pdf>

[http://www.buzzthat.org/wowonder/upload/files/2022/06/aNpC79NezR22geTG8ttY\\_08\\_88338145ab1784c82d2851446be5f16](http://www.buzzthat.org/wowonder/upload/files/2022/06/aNpC79NezR22geTG8ttY_08_88338145ab1784c82d2851446be5f16b_file.pdf) b file.pdf

<http://rydbergaren.se/wp-content/uploads/2022/06/KlipStack.pdf>

<https://lexcliq.com/?p=465921>

[https://www.netcolf.it/wp-content/uploads/2022/06/PDFSprite\\_PDF\\_Driver\\_advanced\\_version.pdf](https://www.netcolf.it/wp-content/uploads/2022/06/PDFSprite_PDF_Driver_advanced_version.pdf)

[https://ukrainefinanceplatform.com/wp-content/uploads/2022/06/NTFS\\_TuneUp.pdf](https://ukrainefinanceplatform.com/wp-content/uploads/2022/06/NTFS_TuneUp.pdf)

<https://www.viizair.com/folder-background-changer-3264bit/>

<https://www.hubeali.com/wp-content/uploads/rafbern.pdf>

[https://www.asahisports.nl/wp-content/uploads/Dupe\\_Destroyer\\_Crack\\_Serial\\_Number\\_Full\\_Torrent\\_Free.pdf](https://www.asahisports.nl/wp-content/uploads/Dupe_Destroyer_Crack_Serial_Number_Full_Torrent_Free.pdf)

<https://theblinkapp.com/aston2-1-6-1-crack-free-pc-windows-updated-2022/>

<https://mondetectiveimmobilier.com/2022/06/08/mobiola-video-studio-crack-free/>

<https://kosa.ug/advert/toshiba-recovery-media-creator-crack-with-key-free-for-pc-updated-2022/>

<https://tuscomprascondescuento.com/2022/06/08/unzip-rar-crack-download-2022-new/>

[http://www.fondazioneterracina.it/wp-](http://www.fondazioneterracina.it/wp-content/uploads/2022/06/UAC_Trust_Pal__Crack_Free_Download_WinMac_Updated_2022.pdf)

[content/uploads/2022/06/UAC\\_Trust\\_Pal\\_\\_Crack\\_Free\\_Download\\_WinMac\\_Updated\\_2022.pdf](http://www.fondazioneterracina.it/wp-content/uploads/2022/06/UAC_Trust_Pal__Crack_Free_Download_WinMac_Updated_2022.pdf) <http://www.flyerbee.com/?p=159639>

<https://exizihembrah.wixsite.com/ervilala/post/robothands-generator-with-key-win-mac-latest-2022>